# THE SAVVY RESEARCHER

With over 60 different titles taught each semester, join us for [workshops](https://uiuc.libcal.com/calendar/savvy) on a wide variety of advanced research and information management topics. Our workshops are taught by subject liaison librarians, campus partners, and graduate students in our [iSchool program.](https://ischool.illinois.edu/)

Workshop topics include general research skills (including citation management, literature reviews, and much more), data discovery and management, digital humanities, geographic information systems (GIS), scholarly communication (including copyright, author's rights, creating online profiles), sharing your research (including poster presentation and design), and lots more. We add new workshops every semester — if you have suggestions or feedback, please [reach out to us.](https://forms.illinois.edu/sec/1813230)

You can view the schedule for the semester on our **Savvy Researcher calendar**.

Workshops [can be requested](https://forms.illinois.edu/sec/6094473) for graduate student study groups, faculty meetings, departmental events, etc. Take a look at [our lineup for Fall 2021!](https://www.library.illinois.edu/sc/wp-content/uploads/sites/36/2021/02/By-Request-Spring-2021-Savvy-Researcher-Workshops.pdf)

Workshops for the Fall 2021 semester will be taught in varying formats depending on the topic, synchronous session will be held in Main Library 314 and online sessions will use Zoom. In order to attend online workshops, you will need a [NetID assigned to you](https://techservices.illinois.edu/services/netid-password/details)  [from UIUC](https://techservices.illinois.edu/services/netid-password/details) and you will need to [login to your Zoom account](https://illinois.zoom.us/) to "activate" it.

You may also [request workshops](https://forms.illinois.edu/sec/6094473) for courses, graduate student study groups, and departmental events, etc. Workshop requests are limited to sessions that will include at least five people. You can review a list of the Fall [2021 workshops](http://wordpress.library.illinois.edu/sc/wp-content/uploads/sites/36/2021/02/By-Request-Spring-2021-Savvy-Researcher-Workshops.pdf) including the descriptions. If you have questions, please contact [savvyresearcher@library.illinois.edu.](mailto:savvyresearcher@library.illinois.edu)

#### ALL WORKSHOPS ARE SPONSORED BY THE [GRADUATE](http://www.grad.illinois.edu/) COLLEGE AND [RESEARCH](http://www.library.illinois.edu/rex/) AND [INFORMATION](http://www.library.illinois.edu/rex/) SERVICES AND THE SCHOLARLY [COMMONS,](http://www.library.illinois.edu/sc/) UNIVERSITY LIBRARY.

## **Contents**

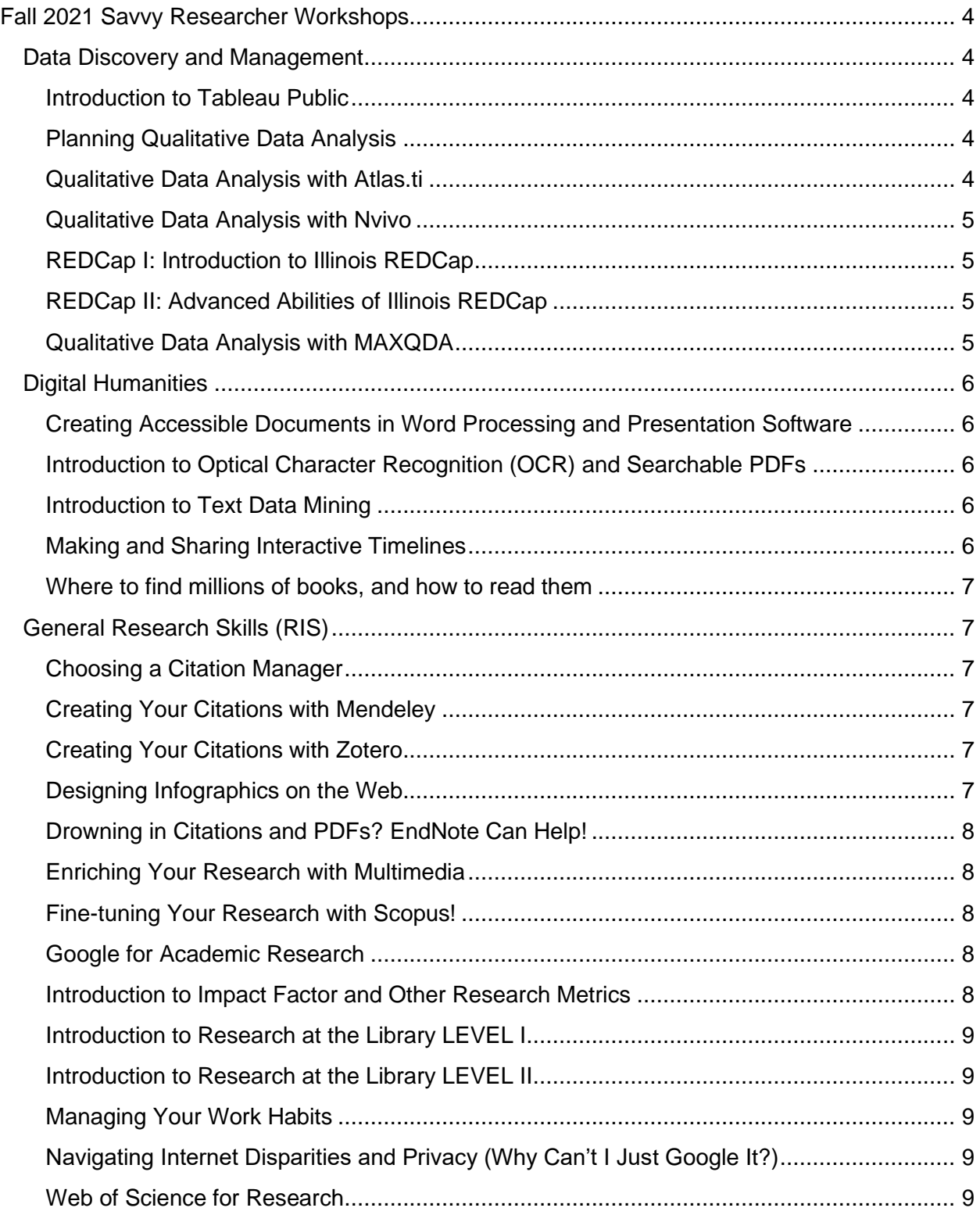

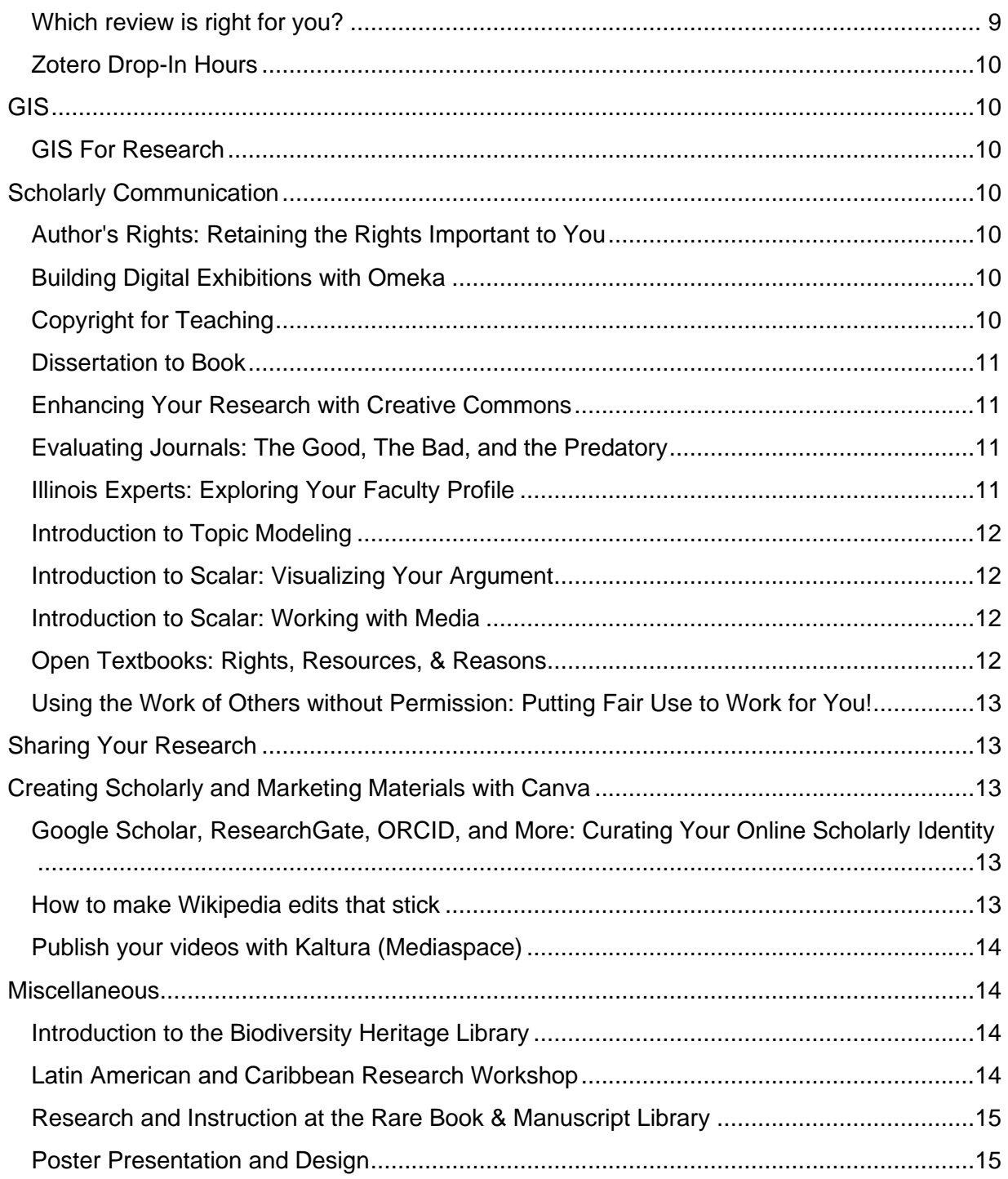

# <span id="page-3-0"></span>Fall 2021 Savvy Researcher Workshops

# <span id="page-3-1"></span>Data Discovery and Management

#### Free Tools for Qualitative Data Analysis (Featuring Taguette)

● Many qualitative data analysis (QDA) strategies can be implemented without the use of proprietary (and expensive!) software. In this workshop, we'll talk about how you can implement a variety of QDA strategies using open source and free-to-use software programs. We'll focus on examples using three tools: Taguette, Kaltura Mediaspace, and spreadsheet software, but offer information on other tools that may be of use for your own analysis. By the end of the workshop, you should be able to: - Access the open source software Taguette - Upload and code text data in Taguette and export your coded data - Generate, edit, and export video and audio file transcripts from Kaltura Medisapace - Describe how spreadsheet programs can be used for qualitative data analysis

#### <span id="page-3-2"></span>Introduction to Tableau Public

● Tableau has revolutionized the data analysis task by allowing users to connect, visualize, and interact with data. Join us for an introductory workshop where you will learn how to make charts (scatter plots, treemaps, word clouds), apply analytics, create dashboards, and publish and share your Tableau visualizations.

#### <span id="page-3-3"></span>Planning Qualitative Data Analysis

• There are many tools and strategies for qualitative data analysis, but which approach you take depends on your research question and methodology. In this interactive workshop, we'll talk though the specifics of your research project to identify strategies and tools for qualitative analysis that that will move you towards your research goals. By the end of the workshop, we expect you'll be able to: - analyze your research project to articulate your goals for your qualitative data analysis - use your goals and methodological approach to identify relevant qualitative data analysis strategies - decide what qualitative data analysis (including CAQDAS software) are needed for your research plan.

#### <span id="page-3-4"></span>Qualitative Data Analysis with Atlas.ti

● Atlas.ti is a popular tool for analyzing qualitative data. In this workshop, we'll work through the process of setting up a research project in Atlas.ti. The workshop is open to those who are new to Atlas.ti and those who have experience but would like to learn more or ask questions specific to your research project. By the end of the workshop, we expect you'll be able to - Import your qualitative data into Aatlas.ti - Implement qualitative data analysis strategies in Atlas.ti, including: coding, auto coding and word searching, memoing, comparing coded data across groups of documents, and developing conceptual maps. - Describe factors to consider when working in a research team using Atlas.ti, including the use of the Atlas.ti Cloud software.

#### <span id="page-4-0"></span>Qualitative Data Analysis with Nvivo

• NVivo is a popular tool for analyzing qualitative data. In this workshop, we'll work through the process of setting up a research project in NVivo. The workshop is open to those who are new to NVivo and those who have experience but would like to learn more or ask questions specific to your research project. By the end of the workshop, we expect you'll be able to - Import your qualitative data into NVivo - Implement qualitative data analysis strategies in NVivo, including: coding, auto coding and word searching, comparing coded, data across variables, memoing, and developing conceptual maps. - Describe factors to consider when working in a research team using NVivo.

#### <span id="page-4-1"></span>REDCap I: Introduction to Illinois REDCap

● In this workshop, you will learn the basics of Illinois REDCap and how it can be used for the collection of research data, including how to create projects, instruments, and surveys and how to start collecting research data. It is recommended (but not required) that you have a REDCap account prior to attending the workshop. Information about accessing Illinois REDCap is available here: [https://healthinstitute.illinois.edu/redcap.](https://healthinstitute.illinois.edu/redcap) No prior REDCap experience is necessary.

#### <span id="page-4-2"></span>REDCap II: Advanced Abilities of Illinois REDCap

● This Illinois REDCap workshop will focus on advanced ways Illinois REDCap can be used to collect research data, including how to build or edit projects with a Data Dictionary, collecting data with repeatable instruments, and collecting longitudinal data with defined events. It is recommended (but not required) that you have a REDCap account prior to attending the workshop. Information about accessing Illinois REDCap is available here: [https://healthinstitute.illinois.edu/redcap.](https://healthinstitute.illinois.edu/redcap) Attending the "Introduction to Illinois REDCap" or having a working knowledge of REDCap is recommended before attending this workshop.

#### <span id="page-4-3"></span>Qualitative Data Analysis with MAXQDA

- MAXQDA is a popular tool for analyzing qualitative data. In this workshop, we'll work through the process of setting up a research project in MAXQDA. The workshop is open to those who are new to MAXQDA and those who have experience but would like to learn more or ask questions specific to your research project. By the end of the workshop, we expect you'll be able to
	- o Import your qualitative data into MAXQDA
- $\circ$  Implement qualitative data analysis strategies in MAXQDA, including: coding, auto coding and word searching, memoing and summarizing, comparing coded data using variables, and developing conceptual maps.
- $\circ$  Describe factors to consider when working in a research team using MAXQDA.

# <span id="page-5-0"></span>Digital Humanities

#### <span id="page-5-1"></span>Creating Accessible Documents in Word Processing and Presentation **Software**

- Accessibility is often associated with web content in HTML, but other common document types support adaptive technology. In this hands-on workshop participants will learn how to make common word processing documents accessible for screen readers, and how to make presentation documents accessible for a range of users. We'll work with Adobe PDFs, MS Word and PowerPoint, and in Google Docs and Slides, and will discuss strategies for accessibility in pedagogy and scholarly communications.
- By Request Only

#### <span id="page-5-2"></span>Introduction to Optical Character Recognition (OCR) and Searchable PDFs

● Optical Character Recognition (OCR) transforms images with text such as scans of historical documents, books chapters, or even a handout from your class into machine readable and searchable data. OCR opens up a realm of possibilities for research and accessibility. This workshop demonstrates the basic uses of OCR software and gives an overview of OCR software available in the Scholarly Commons, and you will get an opportunity to try both ABBYY FineReader and Adobe Acrobat. As a result of this workshop, you will be able to identify which OCR software is suitable for your needs and have an understanding of the OCR process.

#### <span id="page-5-3"></span>Introduction to Text Data Mining

● Text data mining (TDM) is the computational and statistical analysis of large corpora of texts. In this beginner-level workshop, participants will get an introduction to the general principles of TDM, and learn about a few of the many tools and methods for quantitative analysis of text data, including word frequency, topic modeling, and sentiment analysis. No prior experience in TDM is necessary.

#### <span id="page-5-4"></span>Making and Sharing Interactive Timelines

- In this workshop you'll learn about Timeline JS, an online tool for building interactive timelines. We'll use the tool to build a timeline together in real time, and discuss applications of the tool for research, teaching, and publication.
- By Request Only

#### <span id="page-6-0"></span>Where to find millions of books, and how to read them

● The HathiTrust Digital Library is the world's largest, holding nearly 17.5 million digitized volumes from research libraries around the world. The HathiTrust Research Center, colocated here at UIUC and at Indiana University, is the research gateway to that enormous, near-universal library. This talk will briefly introduce the Center's text and data mining tools, which allow researchers to computationally analyze the millions of volumes of text held in the HathiTrust Digital Library.

# <span id="page-6-1"></span>General Research Skills (RIS)

#### <span id="page-6-2"></span>Choosing a Citation Manager

● Are you having trouble organizing all of your sources but don't know where to start? This hands-on workshop will introduce you to three popular citation managers—Mendeley, Zotero, and Endnote. We will go over pros and cons of each one and give you a preview of how they work to help you choose the best fit for your citation needs. <https://guides.library.illinois.edu/citationmanagers>

#### <span id="page-6-3"></span>Creating Your Citations with Mendeley

● Are you overwhelmed by organizing your sources? Mendeley is a free citation manager that helps you store and organize your files and insert formatted citations into papers. You will leave this hands-on workshop with a Mendeley library set up and ready to use! <http://guides.library.illinois.edu/mendeley>

#### <span id="page-6-4"></span>Creating Your Citations with Zotero

• Are you overwhelmed by organizing your sources? Zotero is a free, open source citation manager that helps you store and organize your files and insert formatted citations into papers. You will leave this hands-on workshop with a Zotero library set up and ready to use!<http://guides.library.illinois.edu/zotero>

#### <span id="page-6-5"></span>Designing Infographics on the Web

● Infographics can be used to enhance your research, presentations, and classroom materials. This hands-on workshop will go over a couple of free web resources and best practices for creating your own infographics. You're welcome (and encouraged) to bring a project you are currently working on!<http://guides.library.illinois.edu/infographics>

#### <span id="page-7-0"></span>Drowning in Citations and PDFs? EndNote Can Help!

● Learn how to use EndNote, a citation management software program, to keep track and organize citations and cite while you write your papers. Heavily used by researchers across campus, EndNote is available for Macs and PCs and can be purchased from the U of I Webstore (Endnote on Webstore for \$110). We often hear graduate students say that they wish they had implemented a citation management strategy at the beginning of their academic careers - don't let this happen to you! Please note that this introductory session is geared towards those who are new to EndNote. If you already own EndNote, check out our EndNote support site for helpful tips and information: [\(http://uiuc.libguides.com/endnote\)](http://uiuc.libguides.com/endnote).

#### <span id="page-7-1"></span>Enriching Your Research with Multimedia

• Are you curious about how to incorporate that interesting podcast you listened to into your research project? Using multimedia can enhance the scholarly research you've done when presenting through writing or slides. This hands-on workshop will go over finding, using, and citing multimedia such as images, podcasts, videos, and infographics. You're welcome (and encouraged) to bring a project you are currently working on! <https://guides.library.illinois.edu/multimedia>

#### <span id="page-7-2"></span>Fine-tuning Your Research with Scopus!

• This session provides insight and strategies for getting the most out of Scopus; the largest abstract and citation database of peer-reviewed literature including scientific journals, books, and conference proceedings. This session will highlight how to find literature about a particular topic, tracking citations, author information, and evaluating sources. Other features and strategies will also be covered. Audience: Undergraduate or graduate students in any field but particularly STEM fields.

#### <span id="page-7-3"></span>Google for Academic Research

• Curious about how you can use Google for more than just restaurant reviews? Learn how to navigate Google's search functions in this hands-on workshop. We'll go over Google, Google Scholar, and Google Images to discover how they can be used in your research.<http://guides.library.illinois.edu/google>

#### <span id="page-7-4"></span>Introduction to Impact Factor and Other Research Metrics

● An overview of some of the most common research metrics, including h-index, impact factor, and altmetrics. Learn where to find these metrics (Web of Science, Journal Citation Reports, and Scopus) and how to locate them with hands-on practice time. <http://guides.library.illinois.edu/impact>

#### <span id="page-8-0"></span>Introduction to Research at the Library LEVEL I

• New to the university? Or need a refresher on using library resources? This hands-on workshop will go through the basics of using the library catalog and electronic resources. Come with questions if you have them! <http://guides.library.illinois.edu/researchstrategies>

#### <span id="page-8-1"></span>Introduction to Research at the Library LEVEL II

● Frustrated with not getting the search results you're looking for in databases searches? This hands-on workshop will go over using database-specific subject terms and introduce citation chasing in order to get more targeted search results. You do not need to have taken the Level I class in order to attend this workshop. Come with questions if you have them!<http://guides.library.illinois.edu/researchplan>

#### <span id="page-8-2"></span>Managing Your Work Habits

● Are you struggling with how to manage all your projects and tasks? This interactive workshop will go over tools and strategies to help you refine your work habits. We will focus on optimizing tools you already use, like email and calendars, so that you can better organize in a way that makes sense for you. Come with questions if you have any! Online support for this lesson:<https://guides.library.illinois.edu/workhabits>

#### <span id="page-8-3"></span>Navigating Internet Disparities and Privacy (Why Can't I Just Google It?)

• Ever wonder why you may get different search results from your peers even though you used the same search terms? This hands-on workshop goes over how to protect your data from search engines and other websites. We will also go over some basics about how web pages are indexed and organized.

#### <span id="page-8-4"></span>Web of Science for Research

● This session provides insight and strategies for getting the most out of Web of Science; a platform of multiple abstract databases that include articles, books, and conference proceedings across every discipline. This session will highlight how to find literature about a particular topic, finding full-text, tracking citations, and searching by grant number. Other features and strategies will also be covered. Audience: Undergraduate or graduate students in any field but particularly STEM fields.

#### <span id="page-8-5"></span>Which review is right for you?

● This workshop will briefly introduce the different review types and when they should be used. Review types discussed will include systematic, scoping, narrative, mapping, and more. Attendees will get a good idea of which review type works best for their research question.

## <span id="page-9-0"></span>Zotero Drop-In Hours

● Have specific questions about using the citation manager Zotero? This drop-in hour is designed to get you one-on-one help with your specific questions about using Zotero. <http://guides.library.illinois.edu/zotero>

# <span id="page-9-1"></span>GIS

#### <span id="page-9-2"></span>GIS For Research

● Have you heard about GIS many times, but not sure what GIS is or how it is used? This workshop of the GIS for Research series will start you down the path to use geospatial technologies in your research by guiding you through the foundational concepts of GIS. We will discuss how to find GIS resources and utilize them for your research. From this workshop, you can also learn how to use ArcGIS software to create maps and link your tabular data to the map. GIS experience needed: None!

# <span id="page-9-3"></span>**Scholarly Communication**

#### <span id="page-9-4"></span>Author's Rights: Retaining the Rights Important to You

• As scholars and researchers, we all create work in which we hold the copyright. When we publish that work, we often are asked to assign that copyright to the publisher. In some cases, this may mean you may lose the right to reuse your work or to make it available to colleagues or on the web. In this workshop, you will learn what rights you hold, how to read copyright transfer and license agreements, and how to approach retaining the rights most important to you.

#### <span id="page-9-5"></span>Building Digital Exhibitions with Omeka

- Working with historic objects and multimedia? Have a large research project, but not sure how to organize it? Want to make your research accessible to a broader public? In this workshop, we'll explore Omeka, a digital publishing platform, and discuss basic writing strategies that can help you organize, polish, and present your research in any medium. No prior experience with Omeka or web-based design necessary. All are welcome to participate!
- By Request Only

#### <span id="page-9-6"></span>Copyright for Teaching

● Are you planning your courses and curious about how copyright rules affect your teaching in class, on the course webpage, and beyond? Then this workshop is for you. Topics discussed in the workshop include, copyright basics, fair use, e-learning and

copyright, and teaching and copyright. <https://guides.library.illinois.edu/coursematerialsandcopyrightforprofessors>

#### <span id="page-10-0"></span>Dissertation to Book

• This presentation, designed for graduate students and early career faculty, will guide attendees on ways they might revise their dissertation into a book project. It will cover aspects of revising the dissertation, finding a publisher, and preparing a proposal, as well as some details on the publishing steps beyond.

#### <span id="page-10-1"></span>Enhancing Your Research with Creative Commons

The internet has created the opportunity for scholars to incorporate an increasingly diverse selection of materials into their research. This session will cover how to find, use, and cite Creative Commons licensed materials throughout the research process. Participants will learn the function of Creative Commons licenses in relation to copyright and best practices for integrating Creative Commons licensed materials into their projects. <https://guides.library.illinois.edu/c.php?g=1133137>

#### <span id="page-10-2"></span>Evaluating Journals: The Good, The Bad, and the Predatory

● Is this a good journal to publish in? Is it using predatory practices? Participants in this workshop will learn features to look for when evaluating publication opportunities in order to make an informed choice about where to submit research. Participants will also understand the utility and drawbacks of different journal ranking metrics as a way to evaluate quality.

#### <span id="page-10-3"></span>Illinois Experts: Exploring Your Faculty Profile

- Illinois Experts is the online showcase for cutting-edge research and scholarship at Illinois. With over 2,300 faculty profiles and 150,000 publication records auto-populated from the Scopus citation and abstract database, Illinois Experts is a powerful tool for potential research sponsors, industry partners, and scholars from around the world to discover research expertise and collaborators at Illinois. Join us for a session on Illinois Experts to learn about your faculty profile and how to personalize it (with a photo, research interest statement, and more) and connect visitors to your other personally maintained web and social media profiles; fine-tune your unique research Fingerprint to optimize your discovery potential on the Experts portal; create and/or connect your ORCID researcher ID and quickly populate your ORCID page with data from Experts; and discover potential campus collaborators for your own research projects. We'll also take a look at how other researchers, news media, research support personnel, and others use Illinois Experts to connect with and highlight the work of Illinois faculty.
- By Request Only

#### <span id="page-11-0"></span>Introduction to Topic Modeling

- Do you have too many texts and not enough time to read them closely? Curious to see how a theme or an idea changes over time, by author, or by genre? Looking for patterns and themes but not sure where to start? Join us for an introduction to topic modeling, an algorithm-based method for identifying clusters of words that appear together in a corpora of text. As we explore sample data sets, including the letters of Alexander Hamilton, we'll discuss ways to tailor this method to your research interests and teaching. This workshop contributes to the Humanities Research Institute Critical Practice in Text Data Mining Research Cluster, and all are welcome to participate.
- By Request Only

#### <span id="page-11-1"></span>Introduction to Scalar: Visualizing Your Argument

● Have a large research project, but not sure how to organize it? Want to structure your writing around multiple topics and themes? In this workshop, we will explore Scalar, a digital publishing platform, that can structure multiple paths through your argument and help you visualize connections between topics, themes, objects, and spaces. As we walk through how to organize content in Scalar with widgets, we will discuss basic writing strategies that can help you organize, polish, and present your research in any medium. This workshop serves as a companion to "Introduction to Scalar: Working with Media," though no prior experience with Scalar or web-based design necessary. All are welcome to participate!

#### <span id="page-11-2"></span>Introduction to Scalar: Working with Media

● Tired of describing film, art, and sound in non-media friendly documents? Want to present your research accessible to a broader public? In this hands-on workshop, we will explore Scalar, a digital publishing platform. As we walk through how to add and display media content, we will discuss basic writing strategies for multimedia publications, including resources for assessing copyright, file formats, and page layout. This workshop serves as a companion to "Introduction to Scalar: Visualizing Your Argument," though no prior experience with Scalar or web-based design necessary. All are welcome to participate!

#### <span id="page-11-3"></span>Open Textbooks: Rights, Resources, & Reasons

- Are you interested in implementing Open Educational Resources (OERs) for your classes, but don't know where to start (or if it's even worth the trouble)?This workshop will introduce you to the importance of OERs, the rights and licenses that you need to know in order to use or create an OER, and how to find one that will suit your needs. It will also confirm that it is indeed worth the effort (and that they really aren't that much trouble).
- By Request Only

<span id="page-12-0"></span>Using the Work of Others without Permission: Putting Fair Use to Work for You!

● This interactive workshop will provide you with information about the basics of copyright law, your fair use rights, and how to exercise those rights. Join Copyright Librarian, Sara Benson, for a fun and interactive way to learn how to legally build on the work of others to explore the arts, sciences, and beyond. An introductory video on Fair Use can be found here: go.illinois.edu/FairUseVideo.

# <span id="page-12-1"></span>Sharing Your Research

# <span id="page-12-2"></span>Creating Scholarly and Marketing Materials with Canva

• Participants will learn how to make scholarly and marketing materials, such as posters, fliers, social media posts and so much more, with Canva, a freely available online software. Anyone can create beautiful visuals with Canva's easy-to-use system of readymade templates, eye-catching designs, and engaging components.

<span id="page-12-3"></span>Google Scholar, ResearchGate, ORCID, and More: Curating Your Online Scholarly Identity

● ResearchGate, Google Scholar, Academia.edu, ORCID, SSRN, Amazon Author Page, IDEALS, and Illinois Experts are just some of the online scholarly collaboration networks you might be trying to manage. Many scholars and graduate students are now leveraging some or all of these and other platforms to share their work, thereby increasing the impact and visibility of their scholarship. Learn more about how to effectively use researcher profile systems and scholarly communications networks to develop and manage your online scholarly presence. <http://guides.library.illinois.edu/onlinepresence>

#### <span id="page-12-4"></span>How to make Wikipedia edits that stick

- Millions read articles in Wikipedia (WP) every day, and anyone who cares about a topic can contribute to improve quality. The experience most people have editing WP is, first, they make an edit (which might violate the encyclopedia's policies), their edit is erased by other editors within 24 hours, and the new editor becomes discouraged and gives up. Taking time to understand WP's culture and the history of an article and to follow up on one's work will make it more likely that edits persist. In addition to basic WP policies, this workshop will focus on how to read the version history and community talk pages of WP articles, in order to introduce participants, would-be editors, to the culture of Wikipedians.
- By Request Only

#### The Power of Presentation: Enhancing your Slides for Engagement

● The Power of Presentation: Enhancing your Slides for Engagement Jamie Nelson, Assistant Director of Emerging Educational Technologies, Center for Innovation in Teaching & Learning, jamien@illinois.edu. Throughout your life you will, almost certainly, give presentations. We've all sat through presentations that were boring, confusing, and drab. How do you communicate your message most succinctly? What visuals will captivate and inform your audience the best? Is it only about your slide design or are there other techniques that leave a lasting impression? In this session we distill the magic that just might take your next presentation from bland to grand. [http:/go.illinois.edu/presentation](http://go.illinois.edu/presentation)

#### <span id="page-13-0"></span>Publish your videos with Kaltura (Mediaspace)

● Kaltura (mediaspace.illinois.edu) is a YouTube-like service that allows U of I people to post and share videos, and you can use it to promote your research, for teaching, or outreach. Now, Zoom meetings you record to the cloud go directly into Kaltura! You can publish your media broadly or selectively. You can upload videos you've already made, or record directly online, edit your videos, and add captions, too. We will cover what you need to know to get started publishing with Kaltura, and follow up with consultation for your specific projects.

#### <span id="page-13-1"></span>**Miscellaneous**

#### <span id="page-13-2"></span>Introduction to the Biodiversity Heritage Library

• The Biodiversity Heritage Library is an open access digital library of more than 59 million pages. Focused on biodiversity literature, it includes many rare materials containing the original descriptions of plants and animals. The historic, artistic, and scientific materials are useful across a wide range of disciplines. Attendees will learn to search the BHL catalog as well as the stunning collection of public domain images in Flickr.

#### <span id="page-13-3"></span>Latin American and Caribbean Research Workshop

- This workshop will introduce the different resources to study and research Latin America and the Caribbean (LA&C) at the University Library and beyond. After a brief introduction to the collection and services, we will review all the major databases that support LA&C research, including utilizing the different library catalogs, general and area specific databases to find secondary literature, contemporary and historical primary sources, and more. We will discuss other major open access databases and discuss the state of academic publishing in the area. The remaining time will be devoted to hands on research.
- By Request Only

#### <span id="page-14-0"></span>Research and Instruction at the Rare Book & Manuscript Library

- The Rare Book & Manuscript Library holds about 500,000 volumes and 5,000 linear sq.ft. of archival material. This large collection of primary source material is available digitally to all interested individuals. This workshop will discuss the variety of ways in which a patron can virtually engage with materials at the RBML - including individual research, classroom instruction, and opportunities for collaboration.
- By Request Only

#### <span id="page-14-1"></span>Poster Presentation and Design

• Are you preparing for an upcoming conference? Need to design a poster for your class? This workshop will give you tools for communicating your research for academic conferences and professional meetings in a concise and visually effective poster presentation. This event is co-sponsored by Scholarly Commons, the Writers Workshop, and the Office of Undergraduate Research.